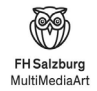

# TYPOGRAFIE

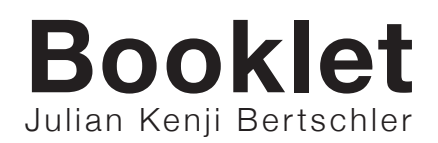

**"Finden und fotografieren\* Sie zu dem von Ihnen**

**ausgesuchten Buchstaben möglichst verschiedene**

**Anwendungen. Die Fundstücke können aus Logos,**

**Beleuchtungen, Werbung, Drucksachen oder Naturformen etc aus Ihrem alltäglichen Umfeld stammen."**

## **DDDDDDDDDDDDDDDDDDDDDDDDDDD**

**Die D's für diese Aufgabenstellung fand ich an unterschiedlichsten Orten. Teilweise in der Stad. Teilweise in der Fh. Oder an unorthodoxem Orten wie Brillen oder Kästen.**

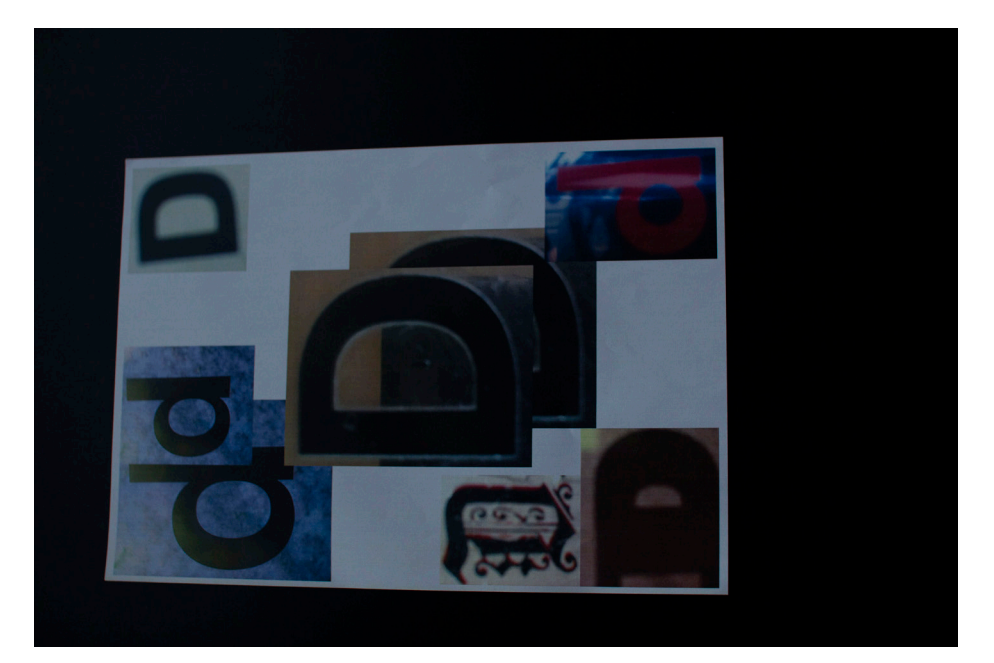

## **DDDDDDDDDDDDDDDDDDD DDDDDDDDDDDDDDDDDDD DDDDDDDDDDDDDDDDDDD DDDDDDDDDDDDDDDDDDD DDDDDDDDDDDDDDDDDDD**

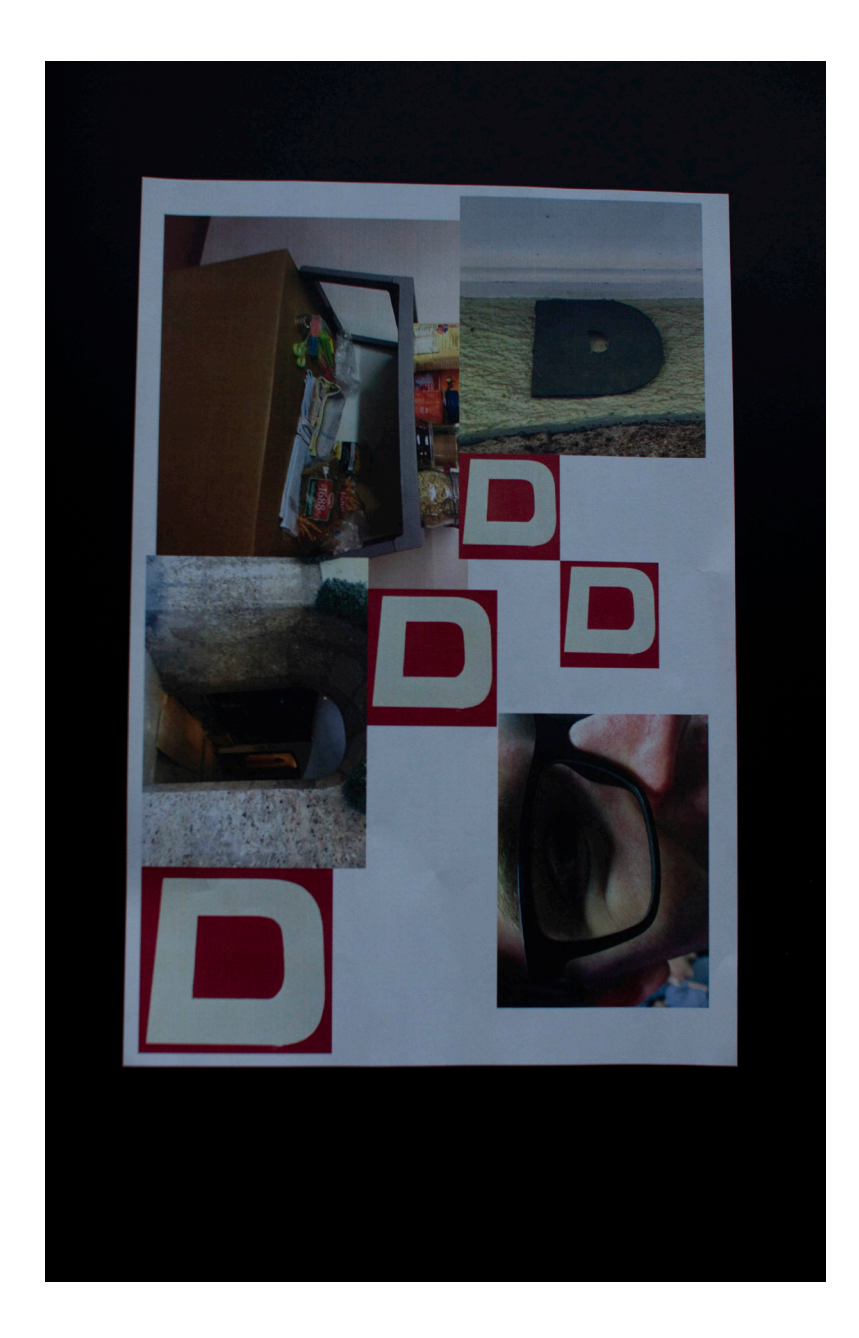

**"Bei der Wahl der Schrift beginnt die ge stalterische**

**Auseinandersetzung mit dem zu visualisie renden Inhalt.**

**Suchen Sie aus den Schriftmusterbüchern Schriften**

**aus, die den Eigenschaften der Adjektiven nahekommen.**

**Kopieren Sie die für Ihre Wörter benötig ten Buchstaben auf 2 cm Versalhöhe und kleben Sie Ihre drei Wörter je auf ein DinA4 Blatt. Kleben Sie auf die Rückseite das Wort »neutrum« aus der ausgewählten Schrift."** 

**Für diese Aufgabe wählte ich einen alterna tiven Zugang. Anstatt die Buchstaben auf einem DIN-A4 Blatt zu drucken, entschied ich mich dazu die Buchstaben auf Karton zu kleben um dem Ganzen einen rustikale ren Flair zu geben.**

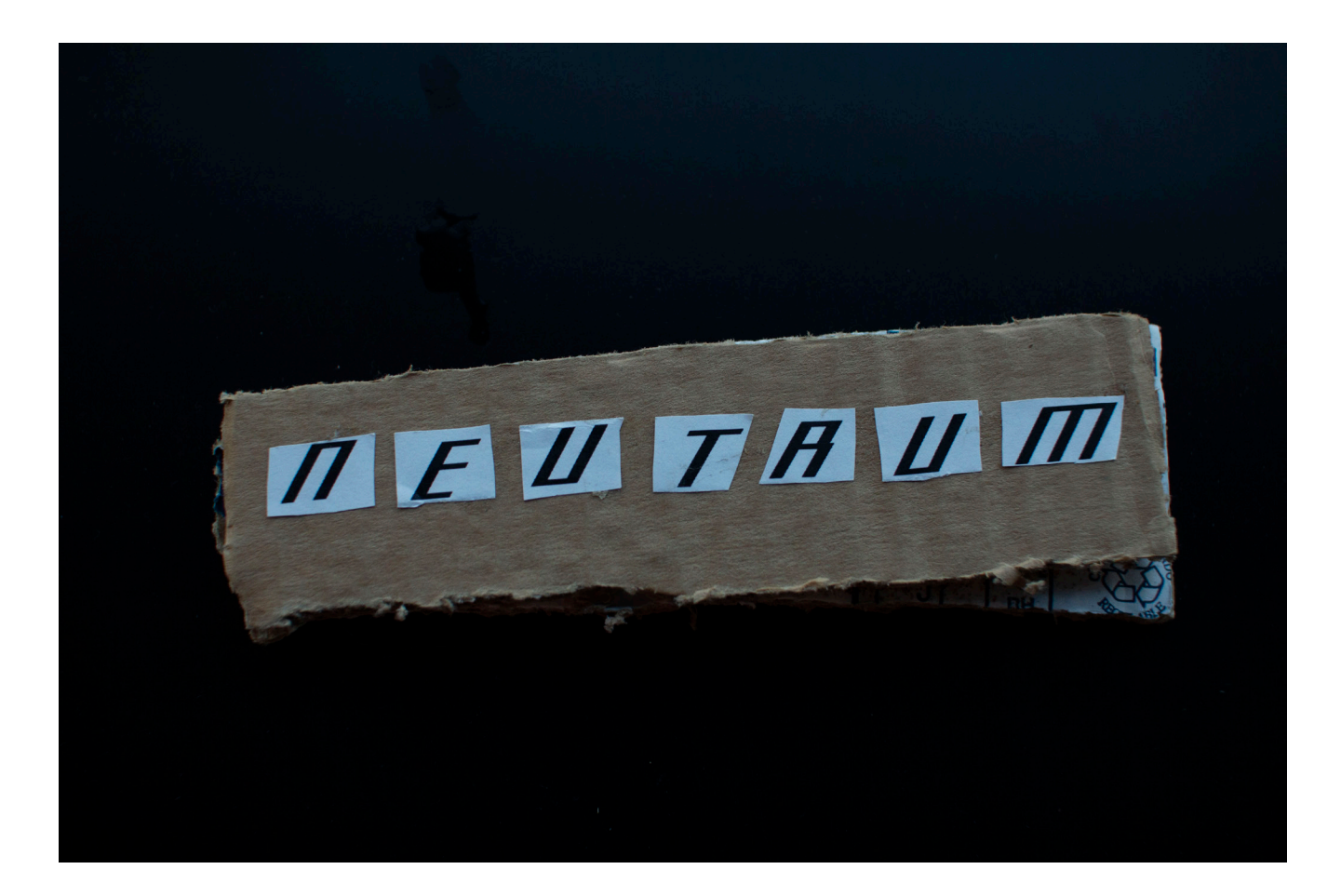

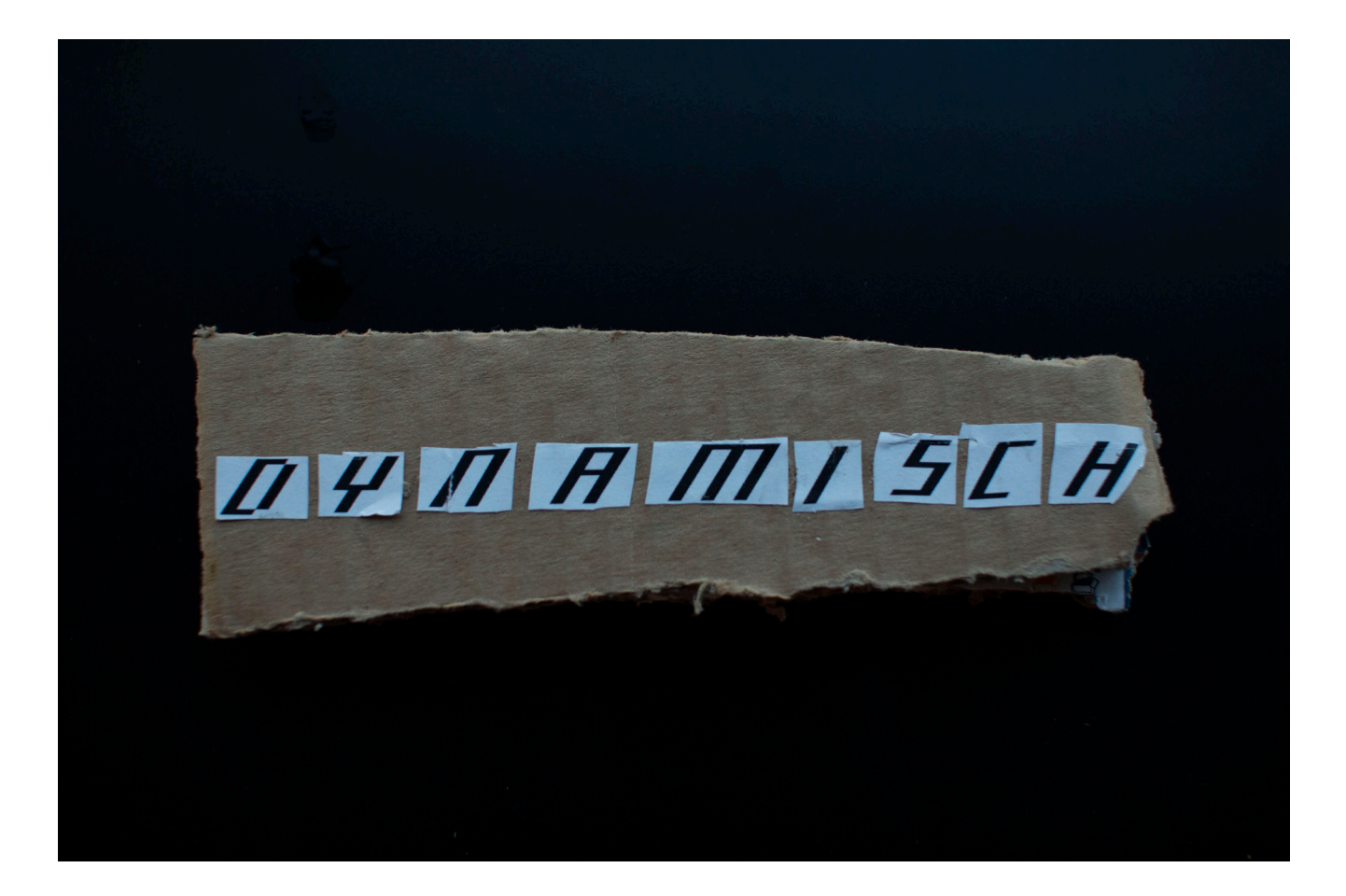

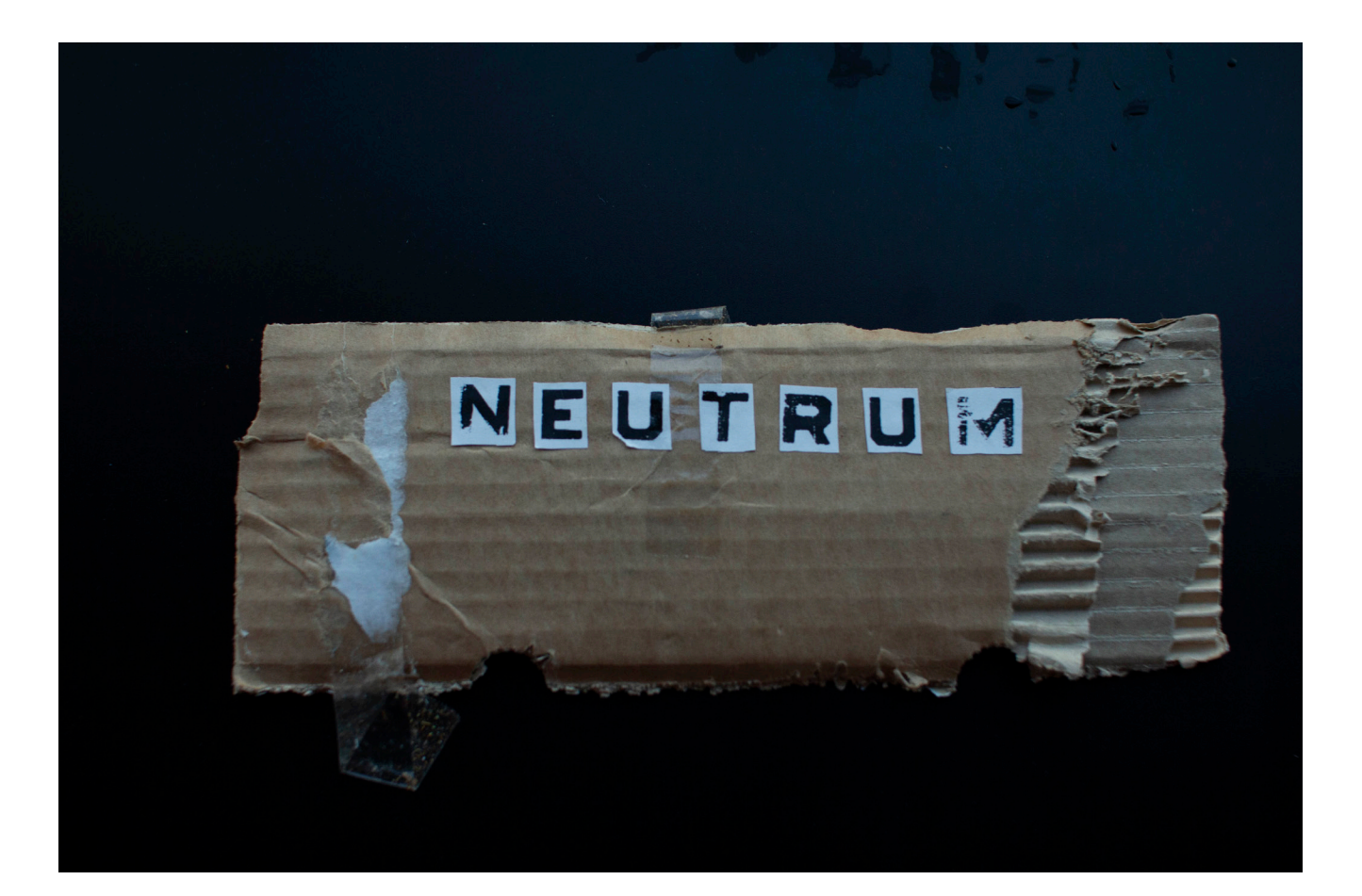

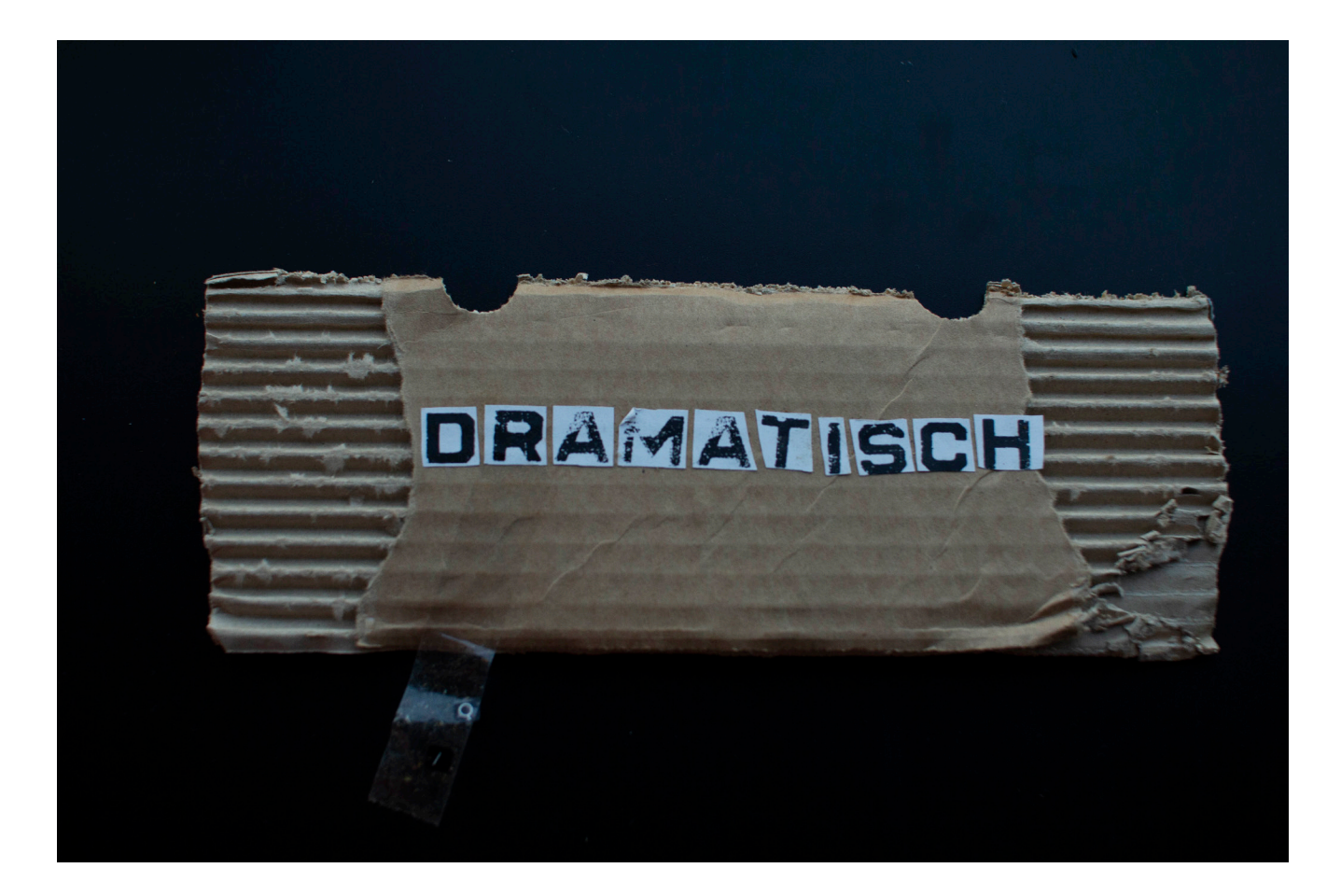

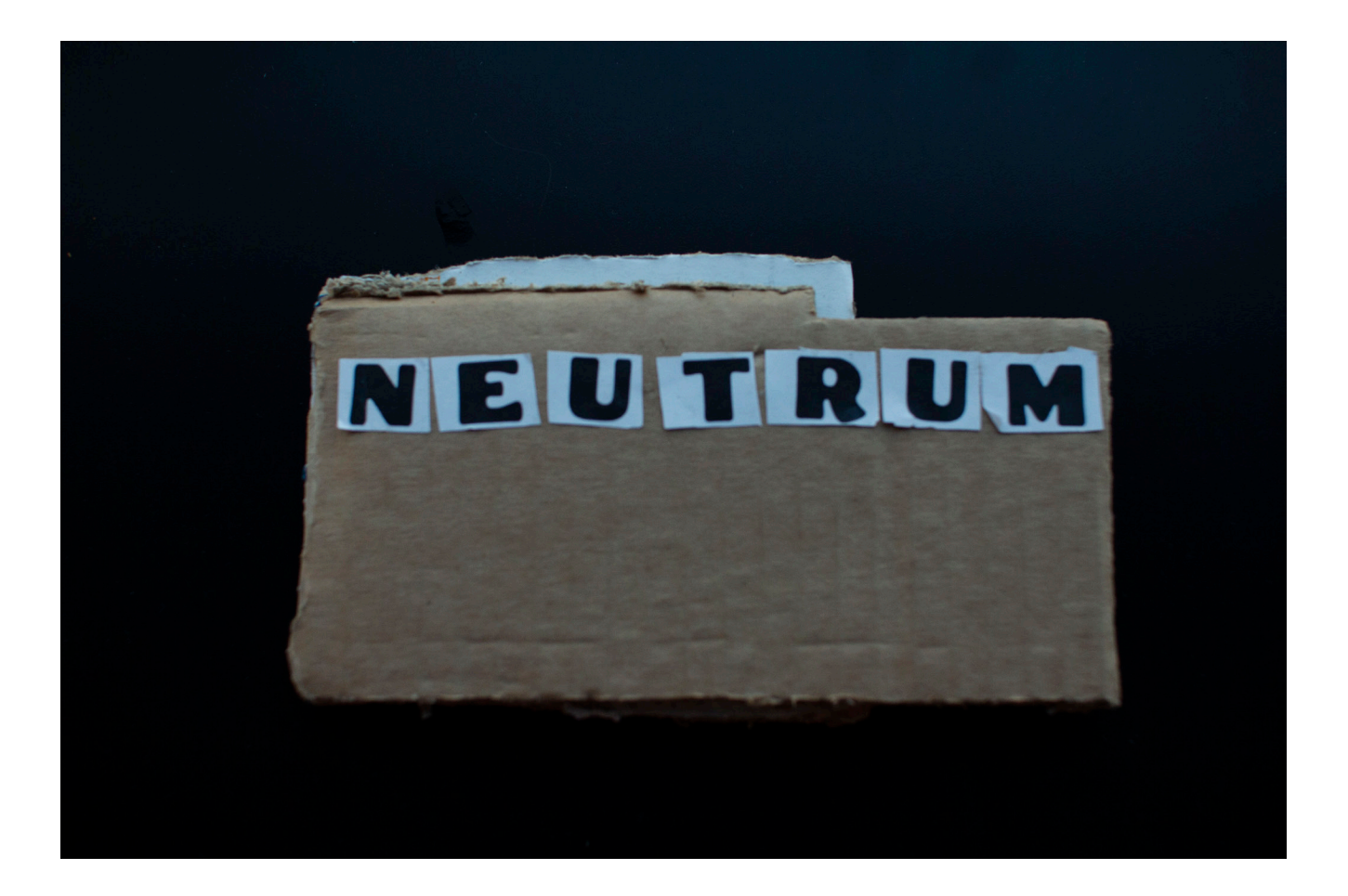

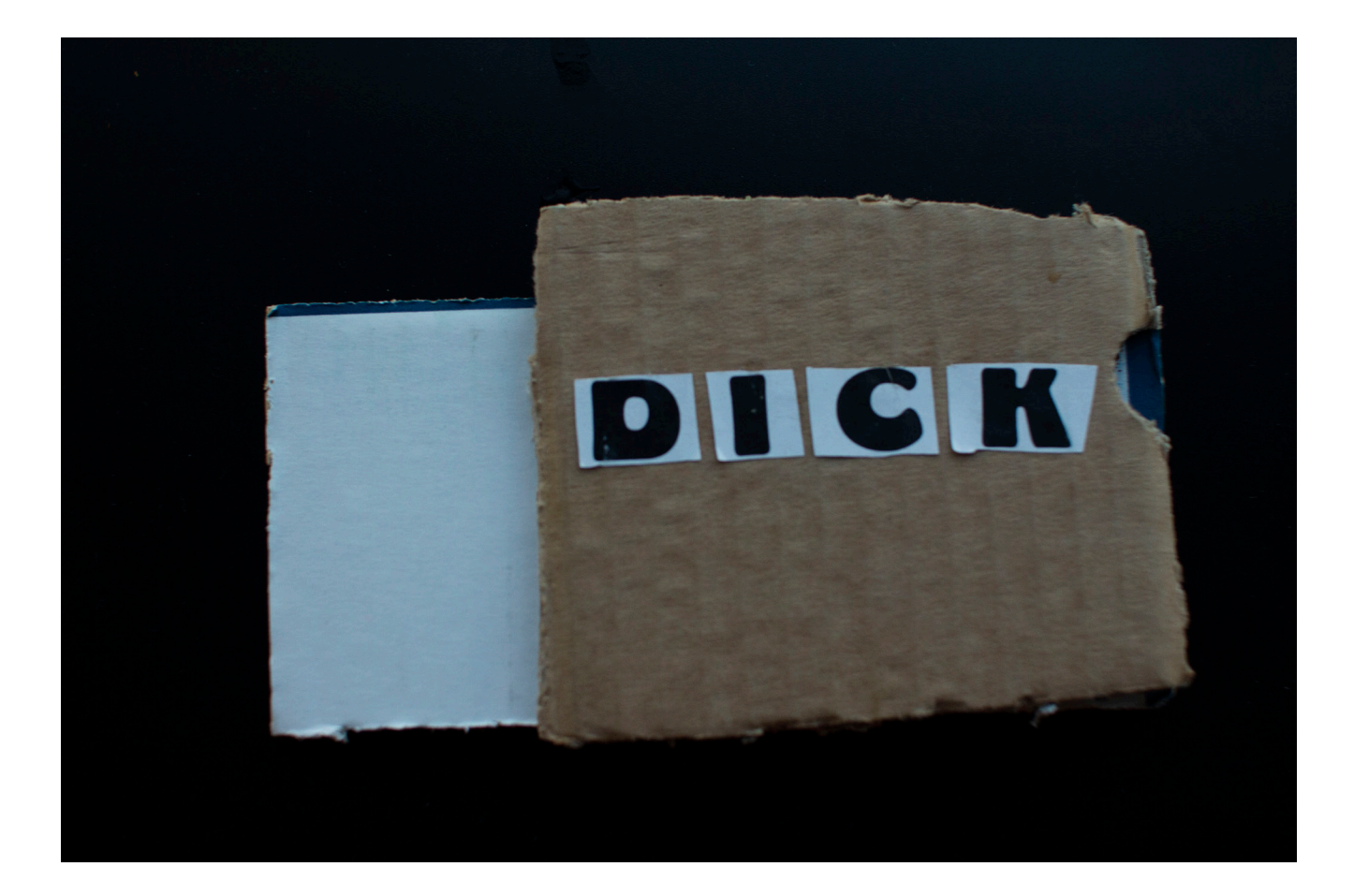

**"Das Zusammenführen zweier Werte nach den**

**Gesetzen des Kontrastes verändert und verstärkt die Wirkung beider Werte. Ästhetik und Lesbarkeit einer Schrift sind abhängig von der Kombination kontrastierender Formen: rund mit gerade, schmal mit breit, klein mit groß, mager mit fett usw. Das Bedruckte muss in einem Spannungsverhältnis zum unbedruckten stehen, und die Spannung entsteht durch Kontraste. Stellen Sie Ihre Initialen zu einer spannenden Buchstabenkombinationen zusammen. Achten Sie dabei auf Kontraste (z.B. statisch – dynamisch, Symetrie – Asymetrie, geschlossen – offen, usw.) Bei der Kombination von gegensätzlichen Werten muss darauf geachtet werden, dass die einheitliche Wirkung des Ganzen gesichert bleibt und ein harmonisches Bild entsteht."**

**Für diese Aufgabe wählte ich zwei meiner Initialen B&K. Ich habe mich gegen den Buchstaben J entschieden, weil er in meiner Meinung nach nicht zum Buchstabe K passt.**

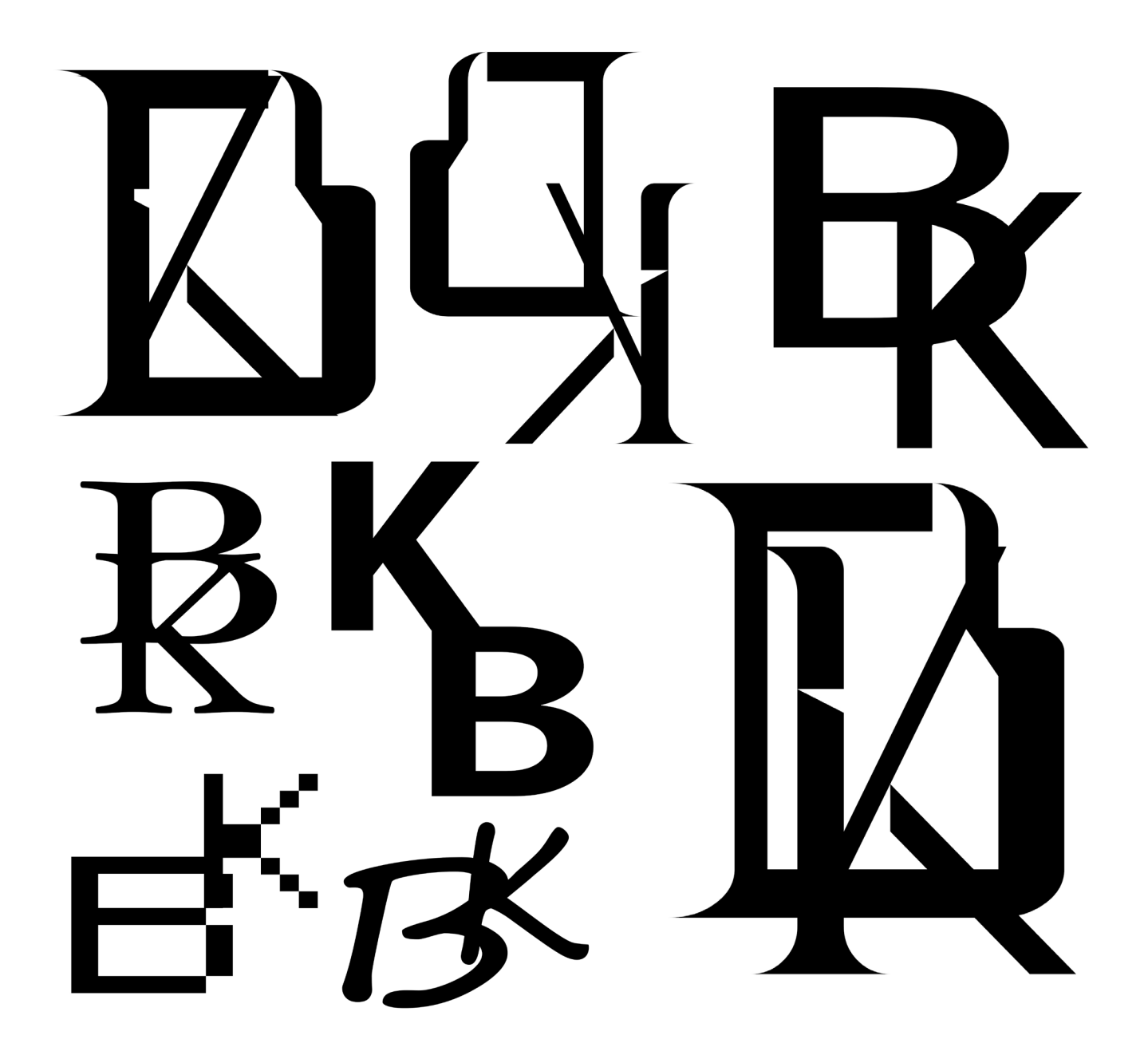

**"Entwicklen Sie Ihre eigene Schrift. Überle gen Sie zuerst was für einen Stil die Schrift haben soll und zu welchem textlichen Inhalt sie passen könnte. Suchen Sie Bei spiele, skizzieren Sie, entwicklen Sie eine Idee.** 

**Zeichnen Sie nun die Buchstaben in ein Raster von 9 x 9 Quadraten. Ein Quadrat kann weiß oder schwarz sein oder mit einer Form gefüllt.**

**Beachten Sie Proportionen, Strichstärken und Merkmale wie Höhe der Querbalken, die Abschlüsse der Striche etc. Überlegen Sie sich wie Rundungen und Diagonalen im gegebenen Raster dargestellt werden kön nen. Geben Sie Ihrer Schrift einen Namen.** Setzen Sie das Wort "Typografie", den Na**men der Schrift und überlegen Sie sich ein Wort mit mindestens vier Zeichen."**

**Zu Beginn erstellte ich eine simple Pixel schrift im Raster. Ich dachte mir jedoch, dass der ganze Sinn hinter dem Unterrichtsfach "Typografie" darin liegt, Typefaces erstellen zu können. Deswegen entschied ich mich dazu eine vollständige Font auf "Fontstruct" zu erstellen.** 

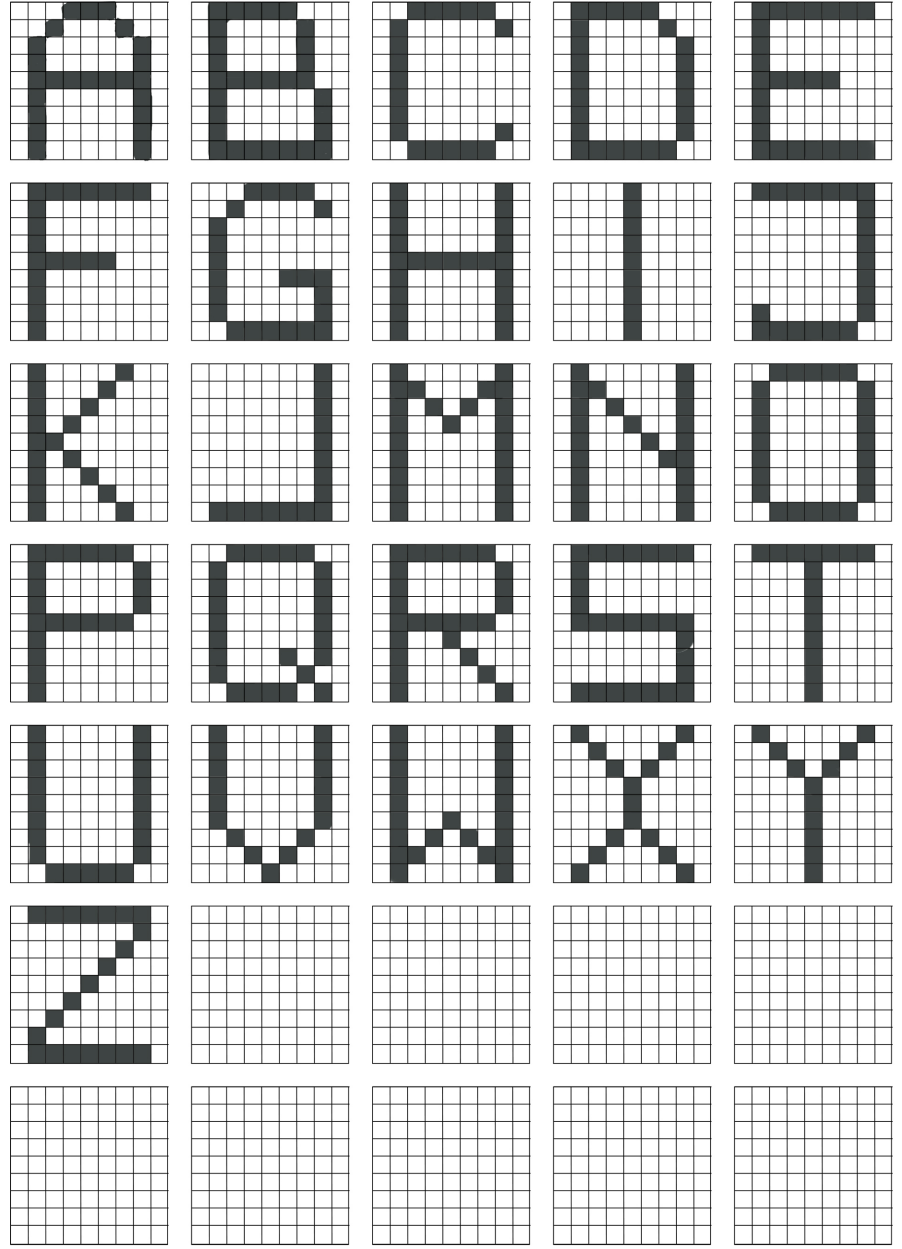

# TYPOGRAFIE

## A B C C E F G H I J K L M N O P Q R S T U V W X Y Z

18

## THE INCOMPARABLE DELICIOUSNESS OF A  $V$   $A$   $\overline{\mathsf{H}}$   $\overline{\mathsf{N}}$   $A$

**THIS TYPE STUDY MERELY HIGHLIGHTS THE BALANCE AND ARCHITECTURE OF THIS TYPEFACE. IT HAS NOTHING WHATSOEVER TO DO WITH VAGINAS OR THEIR INHERENT DELECTABILITY.WHAT THE HELL IS WRONG WITH YOU?**

**Erstellen Sie ein Template für künftige (Bachelor)arbeiten.**

**Dazu legen Sie folgende Parameter fest:**

- **1. Format**
- **2. Hierachie/Semantik**
- **3. Schriftwahl und -mischung**
- **4. Raster**
- **5. Farben**
- **6. Grafische Elemente**
- **Gestalten Sie drei Beispielseiten**
- **A. Seite mit Inhaltsverzeichnis**
- **B. Seite mit Headline, Fließtext, Aufzählun-**
- **gen, Fußnoten**
- **und Quellenangaben**
- **C. Quellenverzeichnis**

## Inhaltsverzeichnis

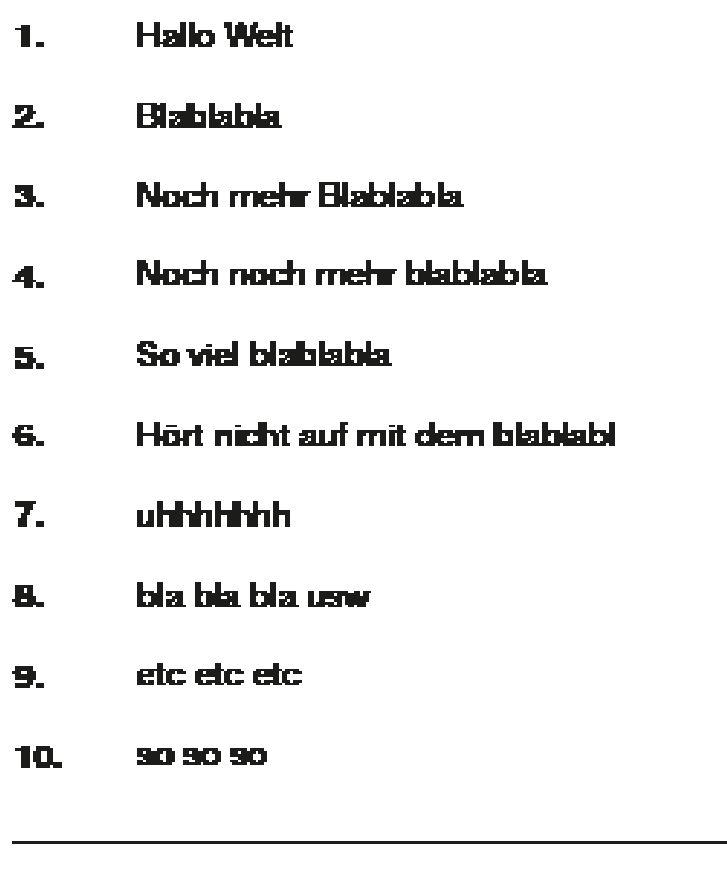

**Hier könnte Ihre Überschrift stehen**

Watch out for the Fließtext.

Harcias ellaborit et volesedi dolupidebiti aut mi, similli gendaepudis invenimperro venimus el idem quis dit et et latendi tatem. Inus.

Oditassum qui des voloritatur autemporibus remquia nimaxim inciet dolorem ex explacest lique optiur, to idi te eos et eos rectorum ratem sequi dolorupis asit que molorBitiosam in rere dolupti busant faccum renimil ipsam conseque laccatet aperferferum sinvene cuptatur rectemporem voluptiation con cus audiata temosam videlest ommo blacesciunt poreper erchit ut venisciatur reicima gnatquist ex et faccus eles quo volorem entis ut dolorem am qui sequae. Ehenihicil ipicipietur aut eiciis remodis re non reptat quis di odi que nem ut lant aut moluptaspiet di desed maio es inctem ex experatur rae ipsum latiberchil magnatur?

Quiam sunt por sunt explatu ribusandam, autempora pa nest, inverunt omnimposti omnihictur, sapernatio temperf ername molorer enderfe rrorrum fugiasimus et a consequi repudae sintium qui vel ipsae excepud aeperferum dest quamet adit, quodigenimod qui blaut int ipidunt endande voluptae voloreium fugia volorrum verat estotat incimus estist quossum vide lanimpo ssusdamende molor aces as ea aborrumque eaque ommoluptam volorepero quam quisseque volupta et rende et as earchil earum quature nulparum sit pa peri inti to inum sitium nistio coria net aliquis doluptate rate pa secte sitate re dollabo. Nem nis nonsequae. Iquiand enientiur? Xerspid qui ipsunt molupicit et hilliquosam, sinverrorro berepe et et ex eium volorescia sam, voles mil molute simus ressin eni cones inciist volupictur, a is magnatus eium cus, ut int repelenissi

### Achtung. Noch mehr Fließtext.

Facculli quatentia dipsae optur?

Ro delessed eum quidus, et as aspe explacerum elessita vel ex est, et fugitas nones erum nus, aciam faceste explab illabor rumquaecum qui de nos nonsed mod ut alit accatur? Etur andit quibusa perio. Lit earibus aut aut et vel magnimu sdander itaquatur rem repelis dem audae rem voloreius, tota eum ex exerspernam in cus nis as dolorro rendam quatur, et laudis at lis ut prehenis minum alibus, officiis as essed molo consect otassita nonsequi velicae rate pa asi rest esequi nos moluptatqui officiatur, nonseratio. Dicte plat quat porecabo. Est miliqui dolorro blabo. Volupti consequ osaepellabo. Itat voles explatibus sant faccaboria si quassed qui quatisci te is ne pa ant ame dolupta assundit pro incideleni omnis soluptas et, soluptatio. Et que volorec aborum, sollibusanis desequatur? Uciisciis dolorep udaernam reium que voluptaquid quam quis et re conseque autatur, quam iur?

Que volorum aut optaqui quas aped ut laceribusdam hitectiae

Hier würden Annotationen undso stehen. Ziemlich cool oder? ich find auch.

Noch mehr Bemerkungen. Faszinierend. Wie viel man so bemerken kann.

## **Quellenverzeichnis**

- https://www.quelle.de **1.**
- https://www.nocheinequelle.de **2.**
- https://www.soundcloud.com/blvebird **3.**
- https://www.twitter.com/blvebirdmusic **4.**

**Für die letzte Aufgabe fotografierte ich Eiswürfel auf einer schwarzen Unterfläche. Dies bildete meiner Meinung nach einen spannenden Kontrast.** 

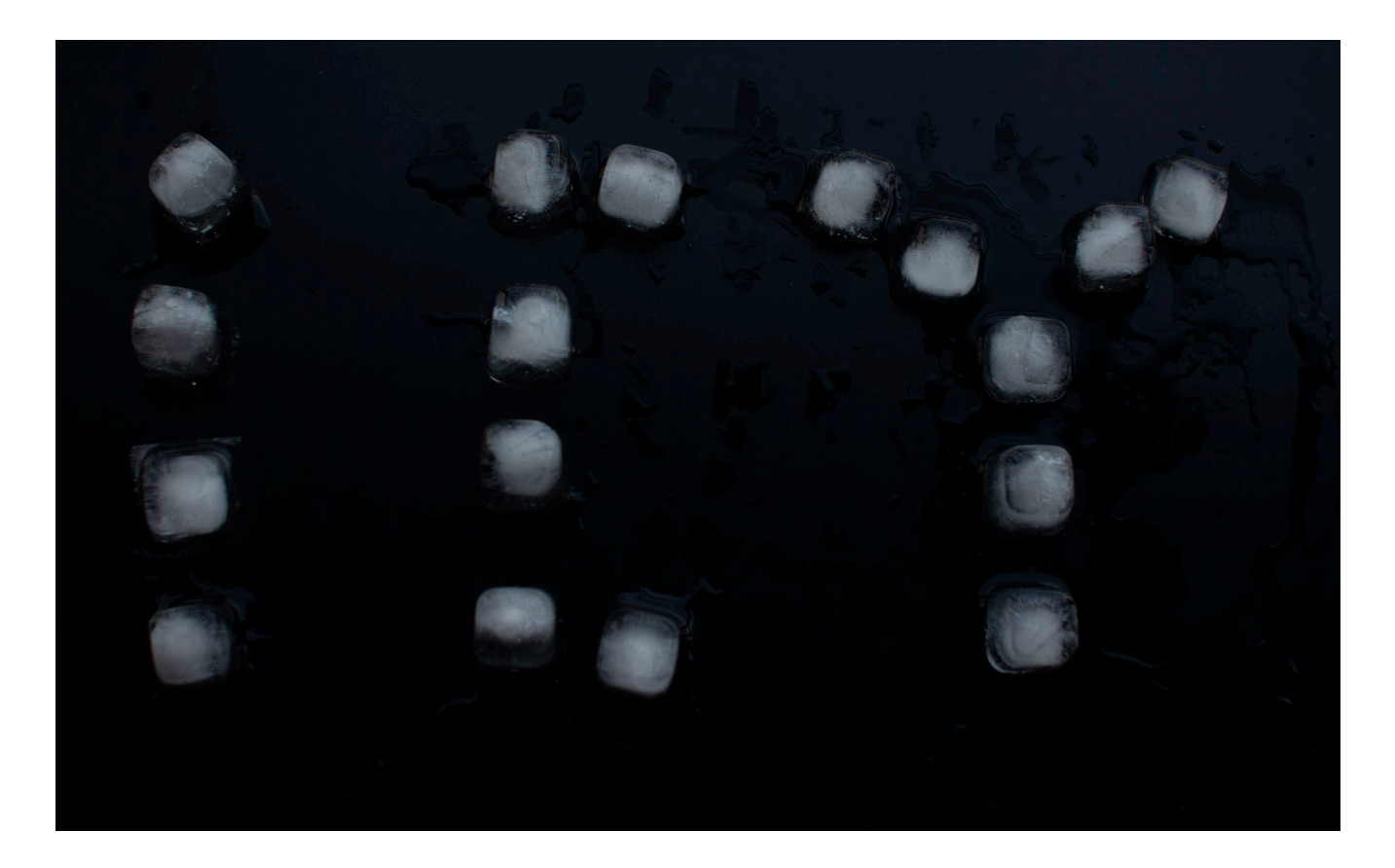

Ice cold baby. Ice cold.

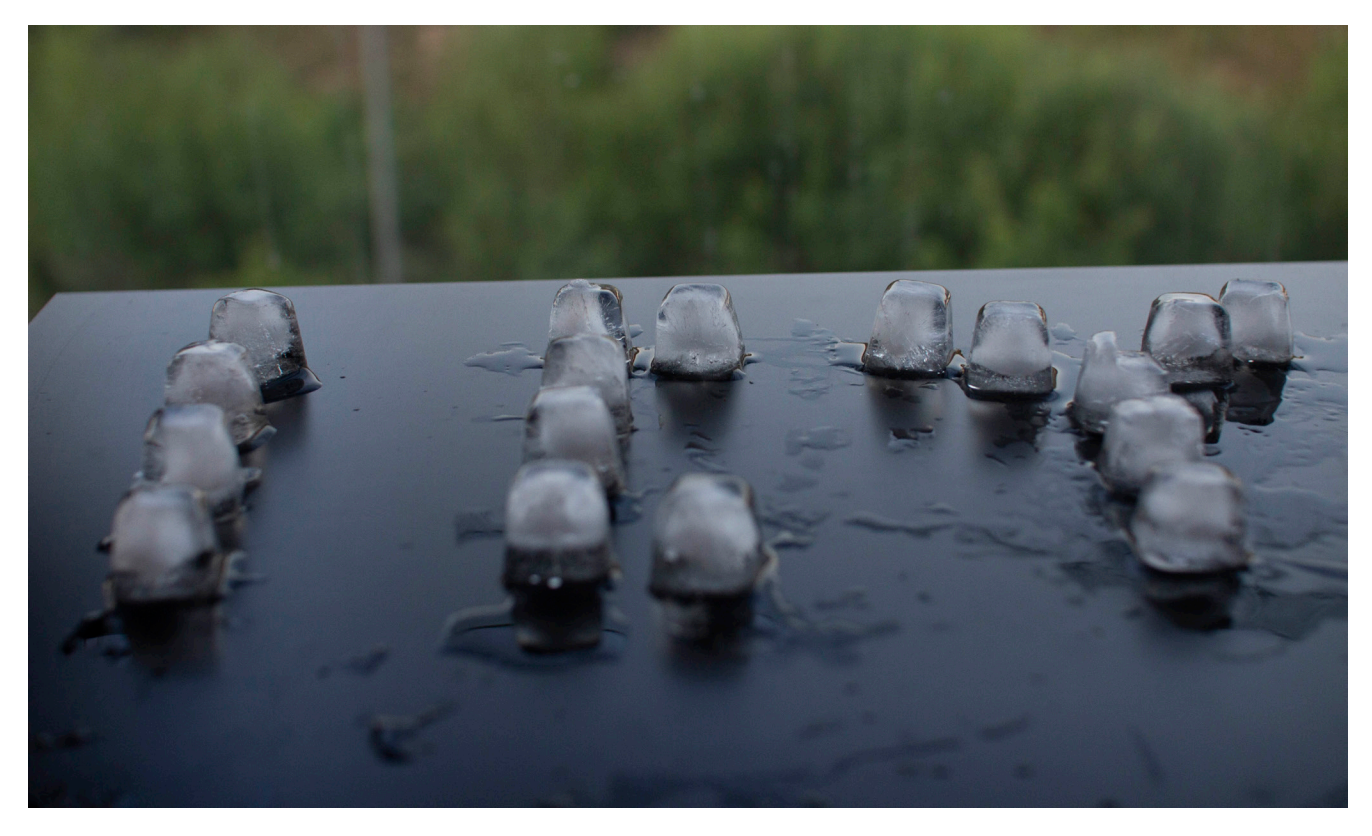

**Eiskalt.**